### **See Also**

**[GSColor](https://graffitisuite.com/wiki/doku.php?id=desktop:gscolor)** 

## **Enumerations**

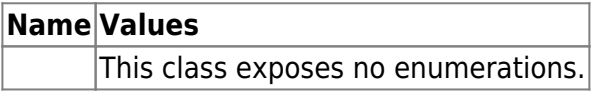

#### **Constants**

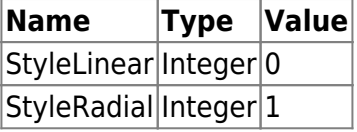

#### **Events**

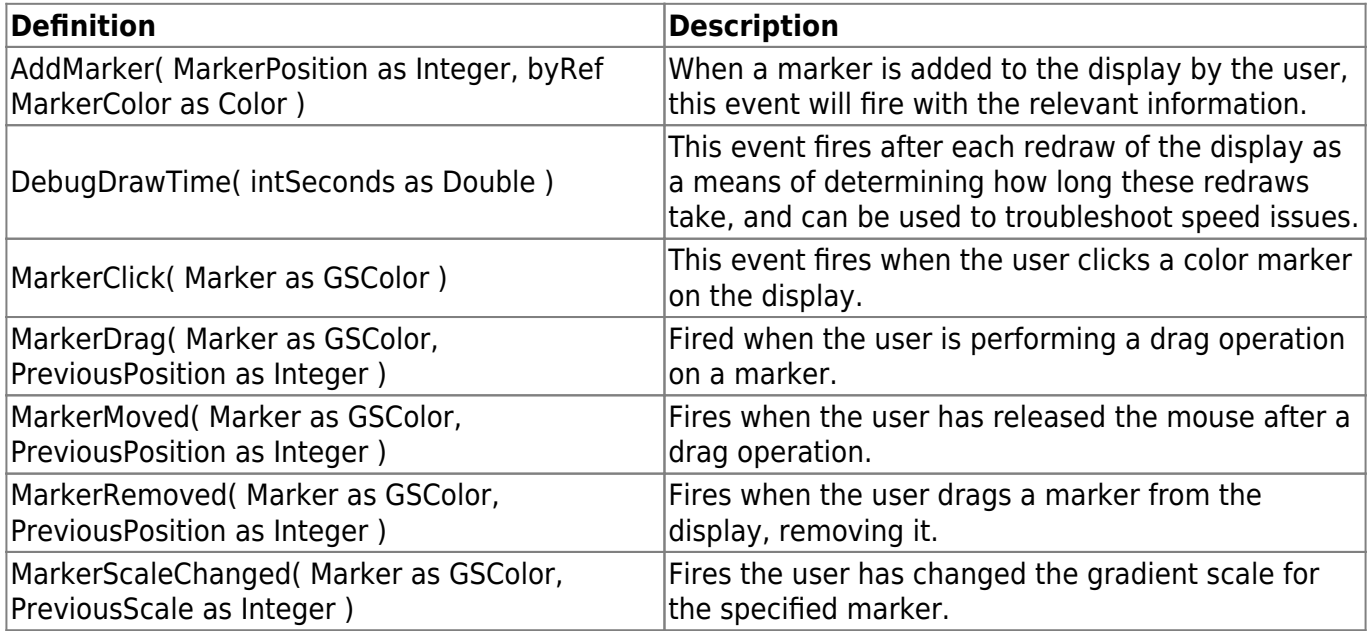

## **Methods**

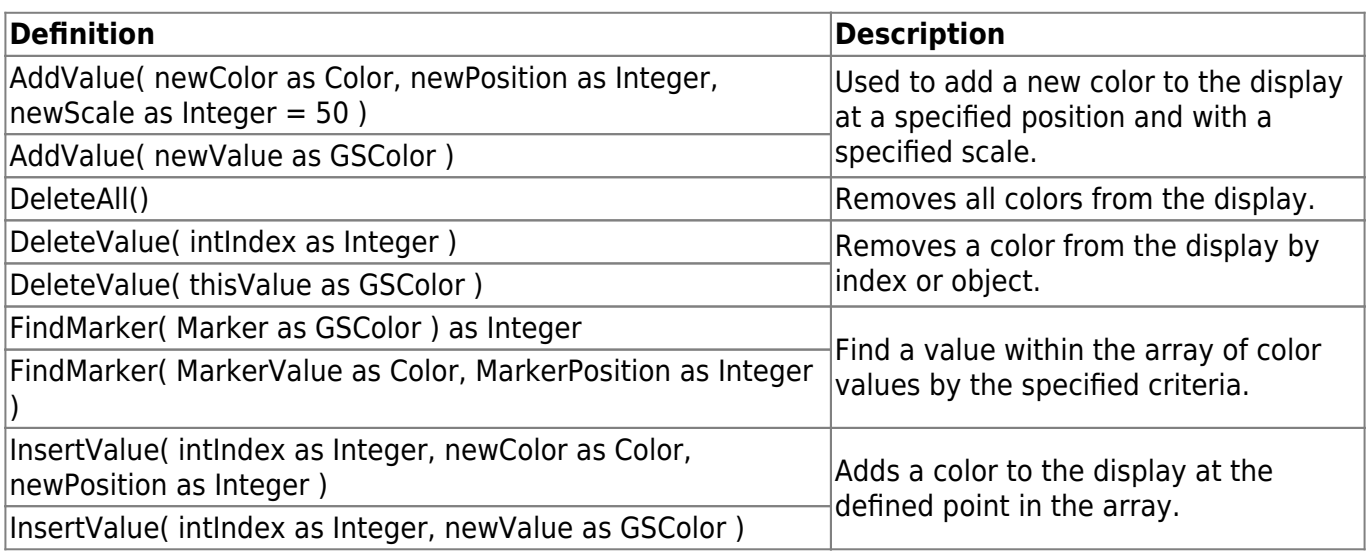

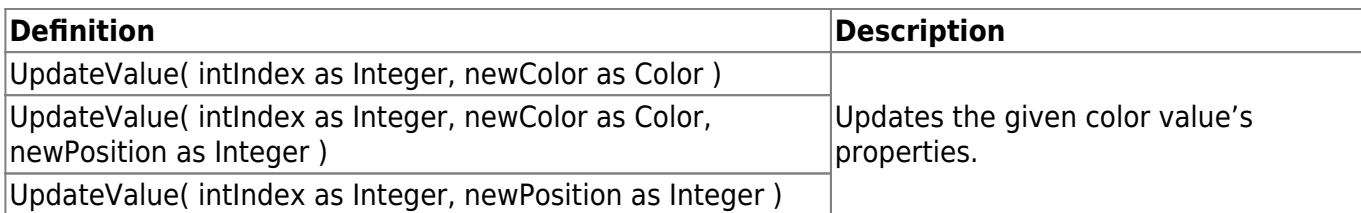

# **Properties**

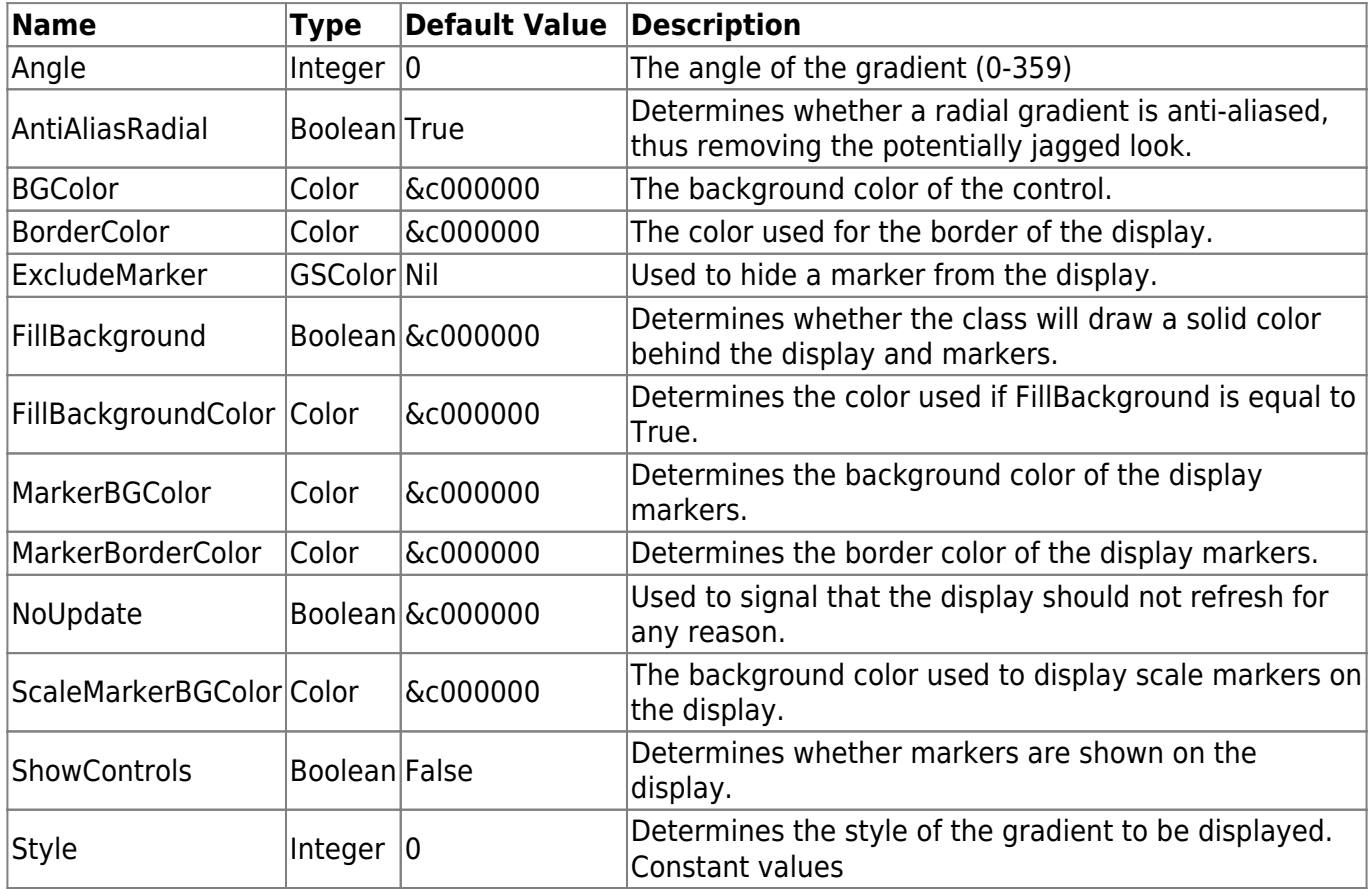

# **Examples**

There are currently no examples for this class.

From: <https://graffitisuite.com/wiki/>- **GraffitiSuite Documentation**

Permanent link: **<https://graffitisuite.com/wiki/doku.php?id=desktop:gradientselector>**

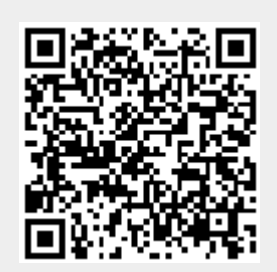

Last update: **2019/10/23 05:53**